SAP ABAP table CRMDV\_FDT\_ATTR {Generated Table for View}

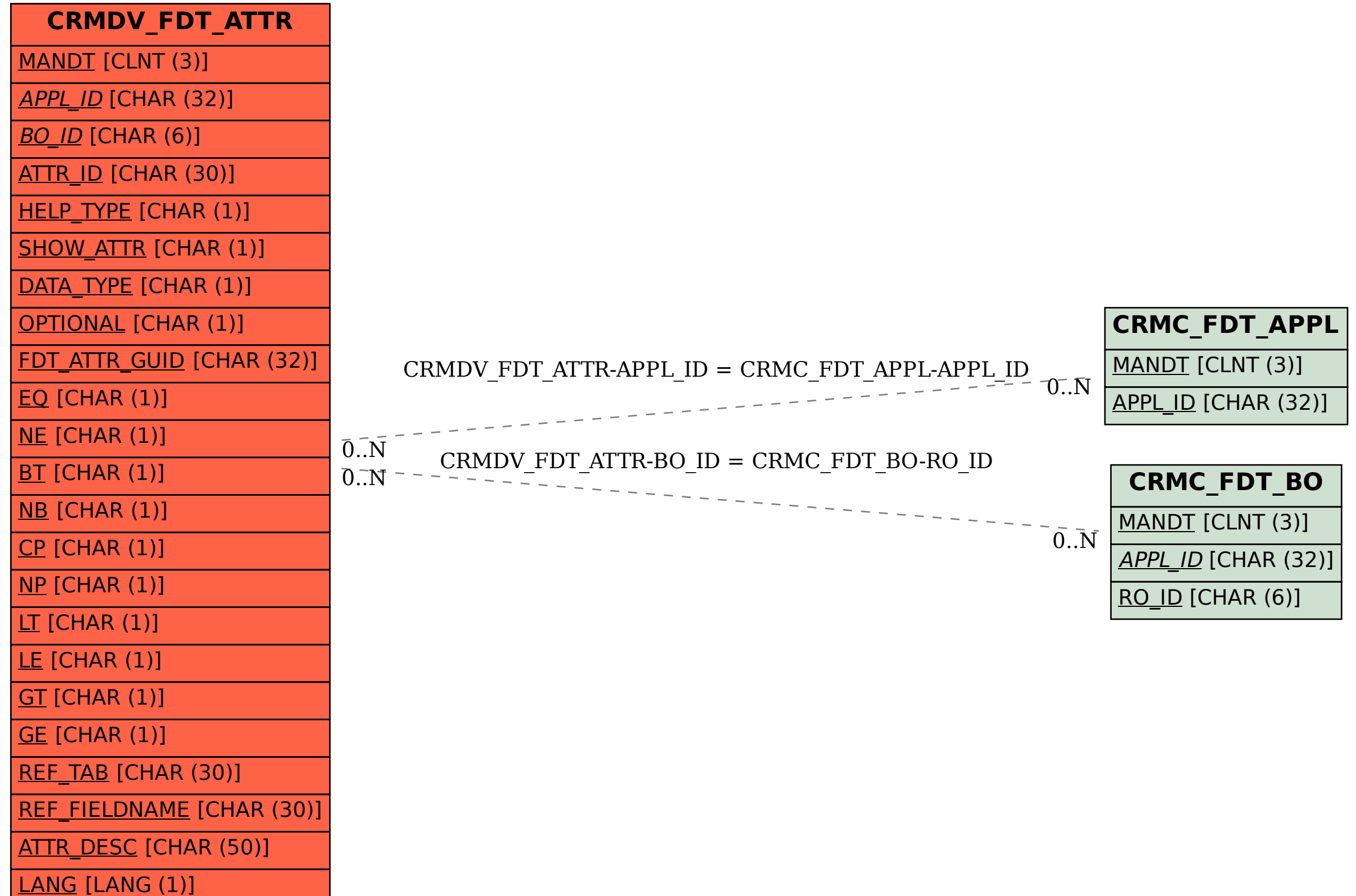